## **Comet Backup Produit**

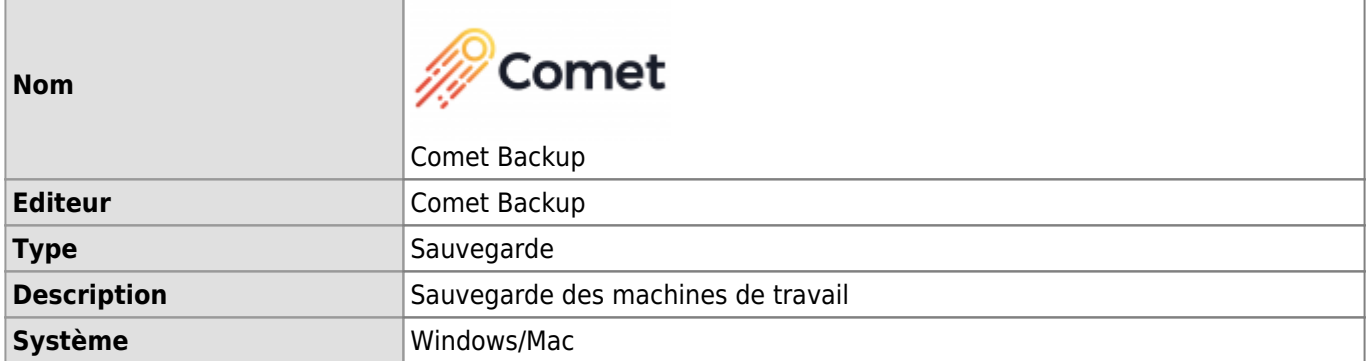

Comet Backup est une application qui vous permet de sauvegarder votre ordinateur UNIL (Bureau, Documents, Images, etc.). Elle est mise à disposition par le Centre informatique de l'UNIL pour tous les collaborateurs FBM ayant un contrat UNIL.

## **Documentation d'utilisation**

[Aide et conseils](https://wiki.unil.ch/ci/books/sauvegarde-poste-de-travail-comet-backup/page/aide-et-conseils) (Documentation du Centre informatique UNIL (Ci)